## **envole-connecteur - Anomalie #27057**

# **Désactiver le mode Débug**

04/03/2019 05:20 - Christophe LEON

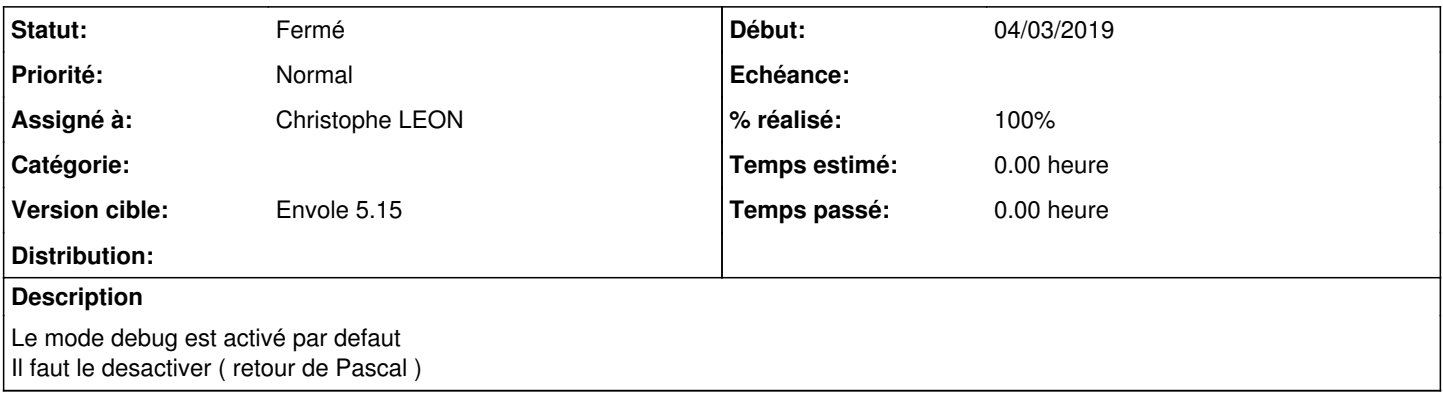

## **Révisions associées**

#### **Révision ae2ffbb0 - 04/03/2019 05:20 - Christophe LEON**

fixes #27057 désactivation du mode debug

## **Historique**

## **#1 - 04/03/2019 05:20 - Christophe LEON**

*- Statut changé de En cours à Résolu*

*- % réalisé changé de 0 à 100*

Appliqué par commit [ae2ffbb0132a974518da331ddff453c1fb0adf87](https://dev-eole.ac-dijon.fr/projects/envole-connecteur/repository/revisions/ae2ffbb0132a974518da331ddff453c1fb0adf87).

#### **#2 - 23/07/2019 09:52 - Arnaud FORNEROT**

*- Statut changé de Résolu à Fermé*